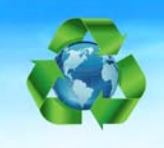

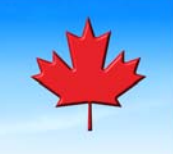

## MFP PRE‐INSTALLATION CHECKLIST

Please return completed form to installations@laservalley.com or fax to 604-888-7095

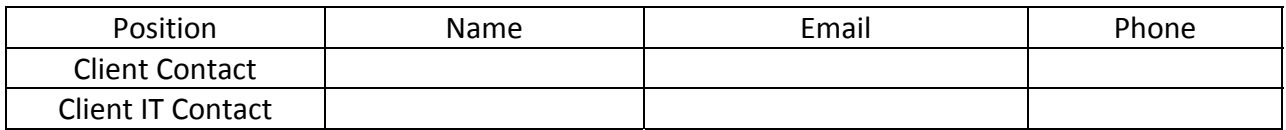

#### **Security:**

A password is applied to the machine to prevent unauthorized changes to machine functions. User name is always "Admin"

 $\square$  Please apply the following password

 $\square$  Laser Valley will supply password

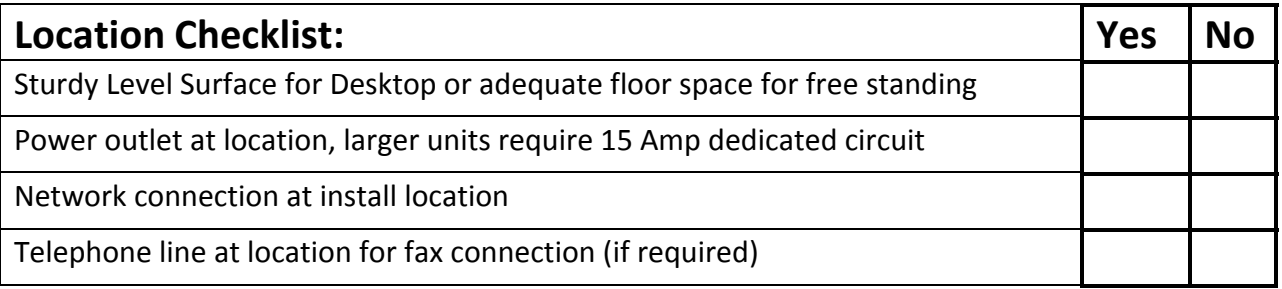

## **Direct USB Connection:** □Yes □No

### **Network Connection: Yes No**

To ensure reliable operation we request that you have a DCHP reservation for the printer or a manual address outside of your DHCP range.

IP Address

# laservalleytechnologies

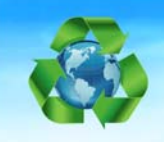

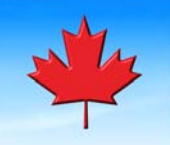

**Quality Matters ...** 

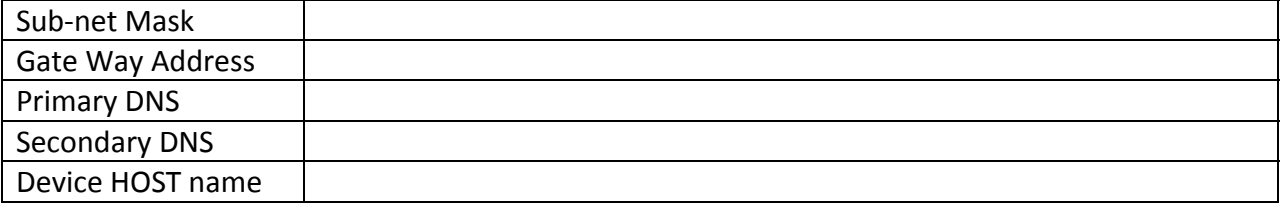

### **Fax Configuration: Yes No**

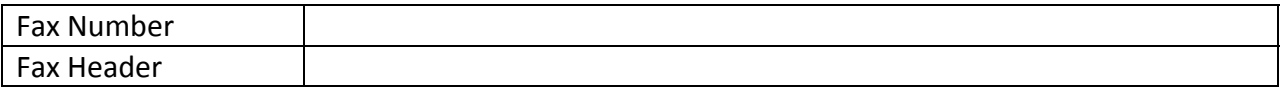

#### **Printer Driver Configuration:**

Users print directly to the printer  $\Box$  Yes  $\Box$  No

Network print server will be used.  $\Box$  Yes  $\Box$  No

Customer IT resources will setup the drivers on the print server.  $\Box$  Yes  $\Box$  No

Customer will have server credentials for Laser Valley to configure Print Server  $\Box$ Yes  $\Box$ No

**Color Printer driver options**: One option needs to be selected

 $\square$  Set default print driver for black only and add second printer driver for color printing.

 $\square$  Set default print driver for black only, users can select color as needed.

 $\square$  Default driver is set for color.

### **Scan to Email: Yes No**

SMTP Server requires authentication  $\Box$  Yes  $\Box$  No (Credentials must be supplied at time machine is delivered)

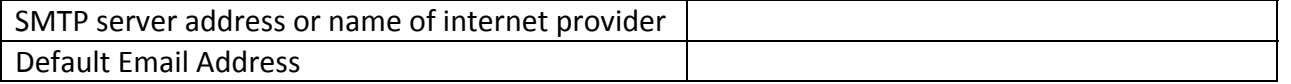

## laservalleytechnologies

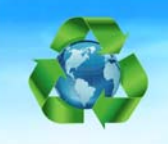

## **Printing Solutions Specialists since 1992 Quality Matters ...**

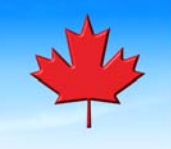

Default Subject on outgoing email

## **Scan to Folder: Yes No**

UNC folder path and Username and password will be provided on arrival  $\Box$ Yes  $\Box$ No

## **Fax** Archive: □Yes □No

You can save on paper by having all incoming faxes forwarded to an email address or to a folder on your network. Send email or Scan to Folder option must be configured to use archive functions. Only one option can be configured.

Archive to email  $\Box$  Yes  $\Box$  No

Archive email address:\_\_\_\_\_\_\_\_\_\_\_\_\_\_\_\_\_\_\_\_\_\_\_\_\_

Archive to Network folder □ Yes □ No

UNC folder path

#### **Delivery Environment**

Stairs  $\Box$ Yes  $\Box$ No

Elevator  $\Box$  Yes  $\Box$  No

Extra Man Power Required  $\Box$  Yes  $\Box$  No

### **Old equipment to be removed from site: Yes No**

# laservalleytechnologies

UNIT 1 - 9761 192nd St Surrey BC PH: 604-888-7085 FX: 604-888-7095 www.laservalley.com